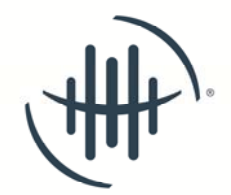

## Requesting (S)CRP® Recertification Credit

Seminar ID: 15471

**Sponsoring Organization:** Heart of America Relocation Council

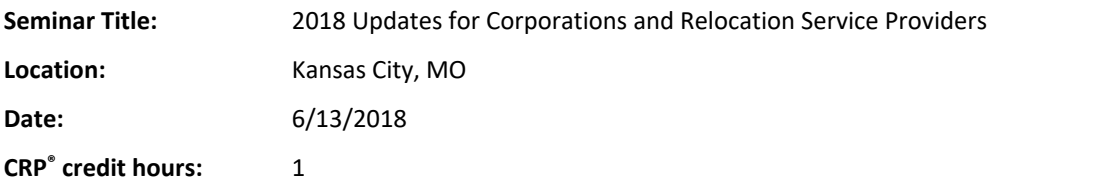

- It is the responsibility of the (S)CRP<sup>®</sup> (NOT the sponsoring organization) to submit the credit hour(s) to their individual record. Please keep the original for your own files.
- The credit request will be matched with the attendee roster provided to Worldwide ERC® by the sponsoring organization after the seminar. Names not appearing on that attendee roster may have the credit(s) removed from their CRP® records.

## **TO ADD CREDIT(s)**

- 1) Go to the Worldwide ERC® website, www.WorldwideERC.org, and log on to "Sign in/Join," then click back on it when it says, "Welcome,"
- 2) Click on "CRP Management" from within the "Shortcuts" area of your personal information page.
- 3) Click "Add Credits" and enter in the seminar ID(s) noted above. Your credits will appear in your record instantly.

WORLDWIDE ERC'

4401 Wilson Blvd., Suite 510, Arlington, VA 22203 CRP Hotline: +1 703 842 3430, ext. 1

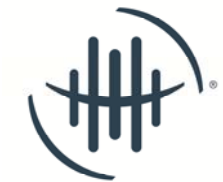

## Requesting (S)CRP® Recertification Credit

Seminar ID: 15471

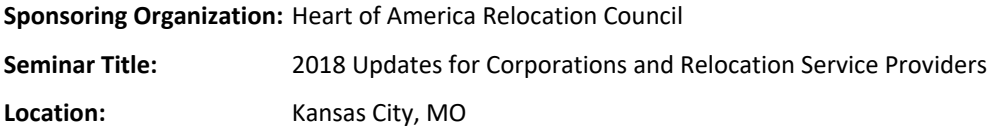

**Date:** 6/13/2018

**CRP<sup>®</sup>** credit hours: 1

- It is the responsibility of the (S)CRP<sup>®</sup> (NOT the sponsoring organization) to submit the credit hour(s) to their individual record. Please keep the original for your own files.
- The credit request will be matched with the attendee roster provided to Worldwide ERC® by the sponsoring organization after the seminar. Names not appearing on that attendee roster may have the credit(s) removed from their CRP® records.

## **TO ADD CREDIT(s)**

- 1) Go to the Worldwide ERC® website, www.WorldwideERC.org, and log on to "Sign in/Join," then click back on it when it says, "Welcome,"
- 2) Click on "CRP Management" from within the "Shortcuts" area of your personal information page.
- 3) Click "Add Credits" and enter in the seminar ID(s) noted above. Your credits will appear in your record instantly.

WORLDWIDE ERC'

4401 Wilson Blvd., Suite 510, Arlington, VA 22203 CRP Hotline: +1 703 842 3430, ext. 1